## COMPITO di ARCHITETTURA DEI CALCOLATORI del 22-04-2021 MATRICOLA

**DA RESTITUIRE INSIEME AGLI ELABORATI e A TUTTI I FOGLI**  $\rightarrow$  **NON USARE FOGLI NON TIMBRATI ANDARE IN BAGNO PRIMA DELL'INIZIO DELLA PROVA**

 $\rightarrow$  **NO FOGLI PERSONALI, NO TELEFONI, SMARTPHONE/WATCH, ETC** 

 **COGNOME\_\_\_\_\_\_\_\_\_\_\_\_\_\_\_\_\_\_ NOME\_\_\_\_\_\_\_\_\_\_\_\_\_\_\_\_\_\_\_\_**

NOTA: dovrà essere consegnato l'elaborato dell'es.1 come file <COGNOME>.s e quelli dell'es. 4 come files <COGNOME>.y e <COGNOME>.png

1)[9/30] Trovare il codice assembly RISC-V corrispondente al seguente micro-benchmark (**utilizzando solo e unicamente istruzioni dalla tabella sottostante**), rispettando le convenzioni di uso dei registri dell'assembly (riportate qua sotto, per riferimento).

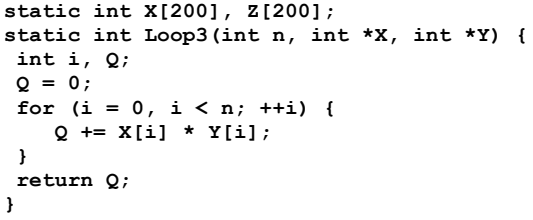

**main() { int n, k, i, V; n = 100; V = 0; for (k = 0; k < n; ++k) {**  $X[k] = 222; Z[k] = 222;$ **} for (i = 0; i < n; ++i) { V += Loop3(n, X, Z); } print\_int(V); print\_string("\n"); }**

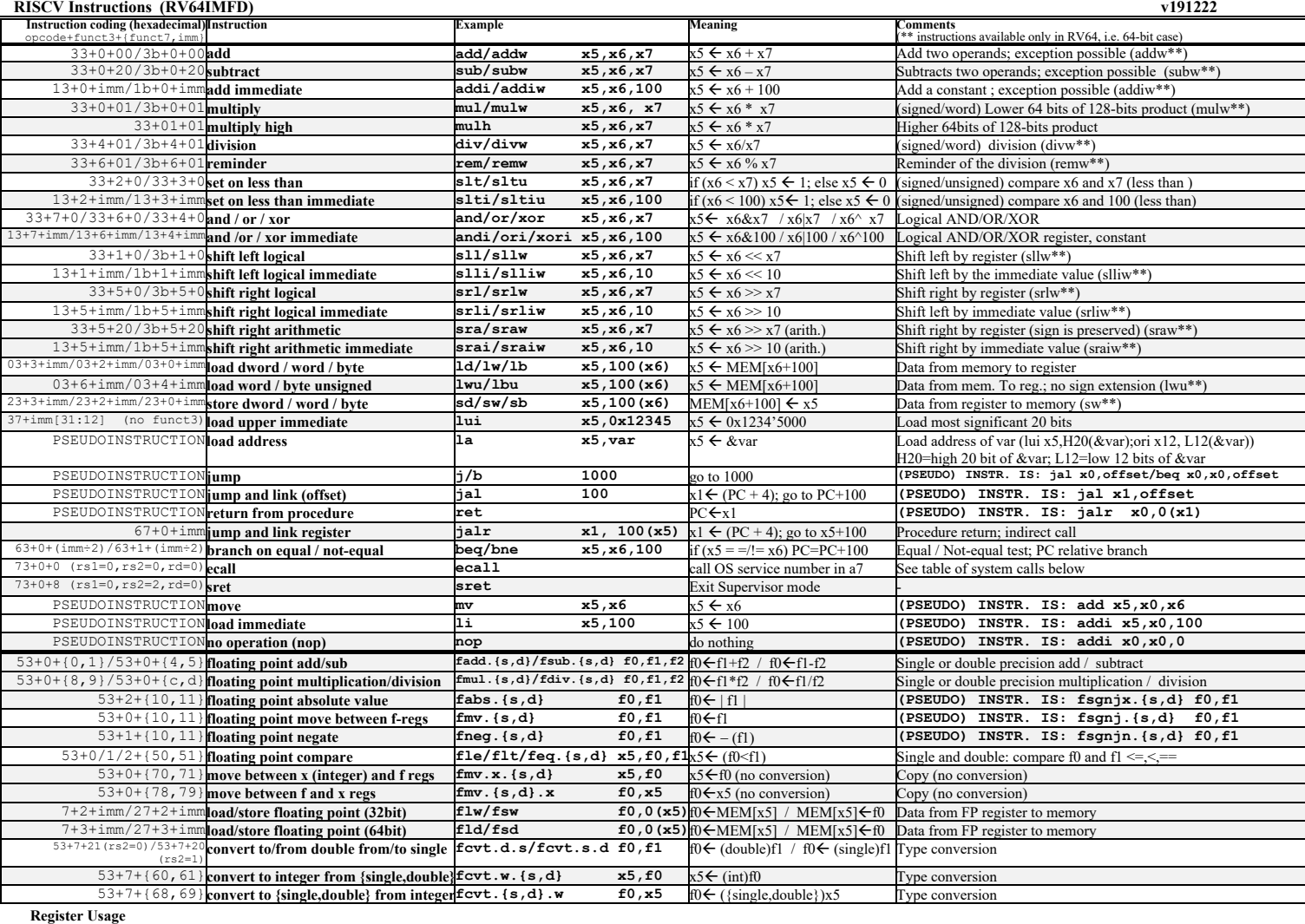

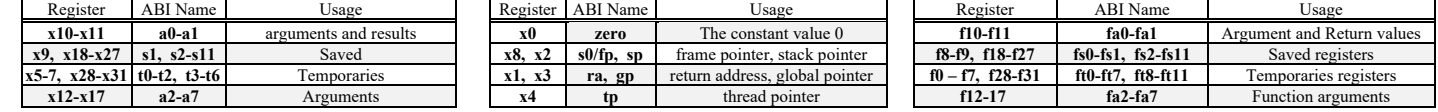

**System calls**

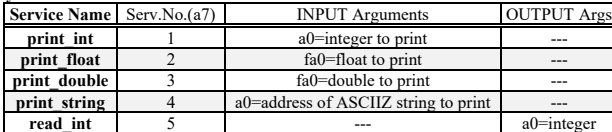

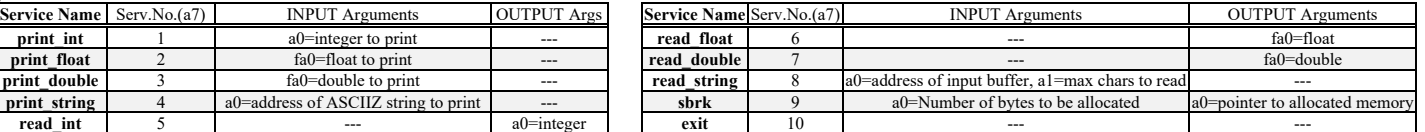

- 2) [6/30] Si consideri una cache di dimensione 64B e a 4 vie di tipo write-back/write-non-allocate. La dimensione del blocco e' 8 byte, il tempo di accesso alla cache e' 4 ns e la penalita' in caso di miss e' pari a 40 ns, la politica di rimpiazzamento e' LRU. Il processore effettua i seguenti accessi in cache, ad indirizzi al byte: 125, 170, 167, 245, 183, 119, 235, 163, 288, 309, 310, 308, 213, 196, 377, 166, 362, 233, 163, 169. Tali accessi sono alternativamente letture e scritture. Per la sequenza data, ricavare il tempo medio di accesso alla cache, riportare i tag contenuti in cache al termine, i bit di modifica (se presenti) e la lista dei blocchi (ovvero il loro indirizzo) via via eliminati durante il rimpiazzamento ed inoltre in corrispondenza di quale riferimento il blocco e' eliminato.
- 3) [5/30] Spiegare con proprie parole il funzionamento del "Modo 0" del timer 8254, il cui diagramma temporale è riportato in figura. Inoltre, indicare con precisione: i) il significato dei segnali rappresentati in tale diagramma, ii) come deve essere impostata la parola di controllo CWR e il relativo registro di conteggio per ottenere questo diagramma supponendo di utilizzare N=64001, il contatore n.0 in conteggio binario.

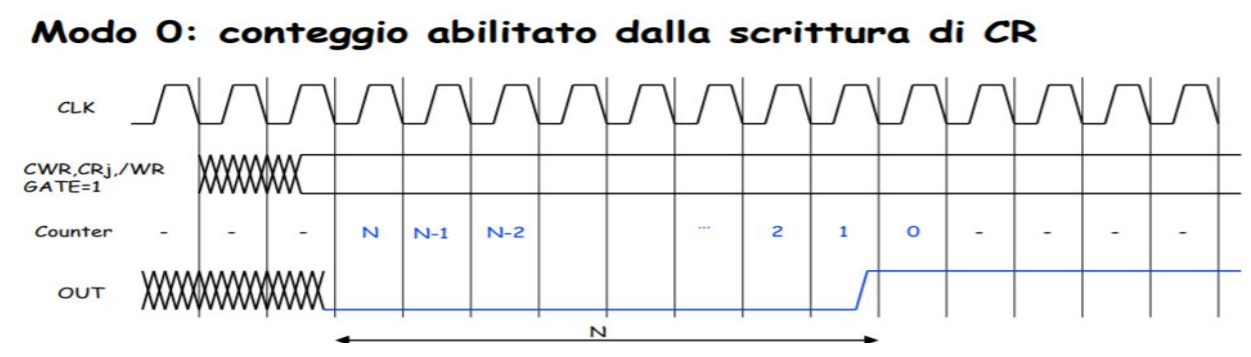

4) [10/30] Descrivere e sintetizzare in Verilog una rete sequenziale basata sul modello di Mealy-Ritardato con un ingresso X su un bit e una uscita Z su due bit che funziona nel seguente modo: devono essere riconosciute le sequenze non interallacciate 1,1,1,0 e 0,1,0,1; l'uscita Z[1] va a 1 se si presenta una delle due sequenze mentre Z[0] dice quale sequenza si e' presentata (Z[0]=1 se si presenta 1,1,1,0; Z[0]=0 altrimenti). Rappresentare la macchina a stati finiti per tale rete di Mealy-Ritardato e t**racciare il diagramma di temporizzazione** come verifica della correttezza dell'unità. Nota: si puo' svolgere l'esercizio su carta oppure (preferibilmente) con ausilio del simulatore salvando una copia dell'output (diagramma temporale) e del programma Verilog su USB-drive del docente.

```
module TopLevel;
         reg reset_;initial begin reset_=0; #22 reset_=1; #300; $stop; end
         reg clock ;initial clock=0; always #5 clock <=(!clock);
         reg X;
         wire [1:0] Z;
         wire [2:0] STAR=Xxx.STAR;
         wire Z1=Xxx.z[1];
         wire Z0=Xxx.z[0];
         initial begin X=0;
         wait(reset_==1); #5
         @(posedge clock); X<=1; @(posedge clock); X<=1; @(posedge clock); X<=1; @(posedge clock); X<=0;
         @(posedge clock); X<=0; @(posedge clock); X<=0; @(posedge clock); X<=0; @(posedge clock); X<=0;
         @(posedge clock); X<=1; @(posedge clock); X<=1; @(posedge clock); X<=1; @(posedge clock); X<=0;
         @(posedge clock); X<=0; @(posedge clock); X<=1; @(posedge clock); X<=0; @(posedge clock); X<=1;
         @(posedge clock); X<=0; @(posedge clock); X<=0; @(posedge clock); X<=0; @(posedge clock); X<=0;
         $finish;
         end
         XXX Xxx(X,Z,clock,reset_);
      endmodule
clock
/reset
STAR
```
*X Z*